# 電気科実習棟(4 棟)案内

# 電気科実習棟 (横図)

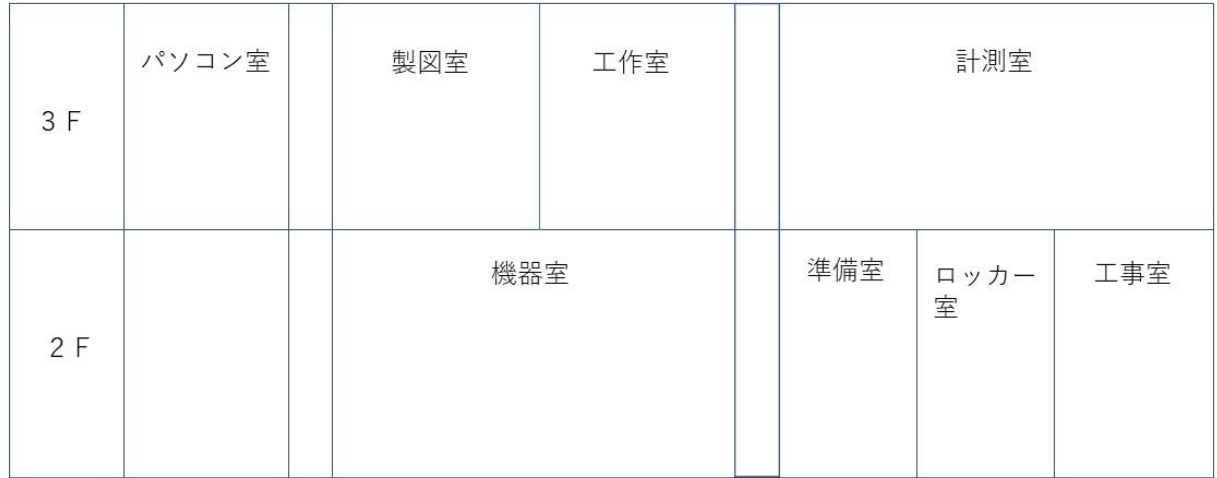

### 電気工事室

電気工事部の活動場所。電気工事に関する道具や設備が完備されている。

電気科の実習や課題研究の活動場所にもなる。

#### 電気工事室

<https://on.bubb.li/557710awcjtk3qkc8e1o0dw>

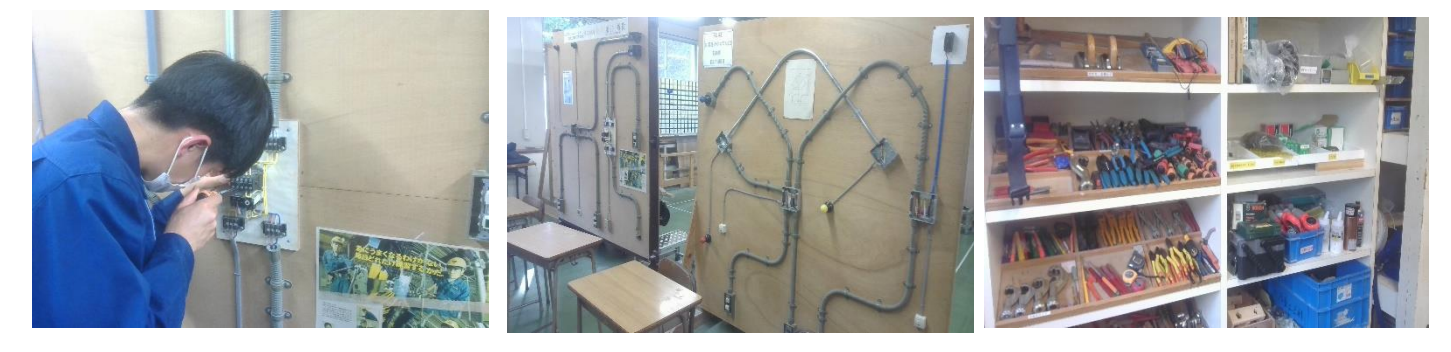

### 機器室

モーターや発電機に関する実習を主に行う。大きな設備が多く完備されていて、

実際に回路を組み電気回路について理解を深める

機器室 前方 <https://on.bubb.li/557710ay0q650qoiimvkf5e>

機器室 後方

<https://on.bubb.li/557710assq8ak1gh1zceu3k>

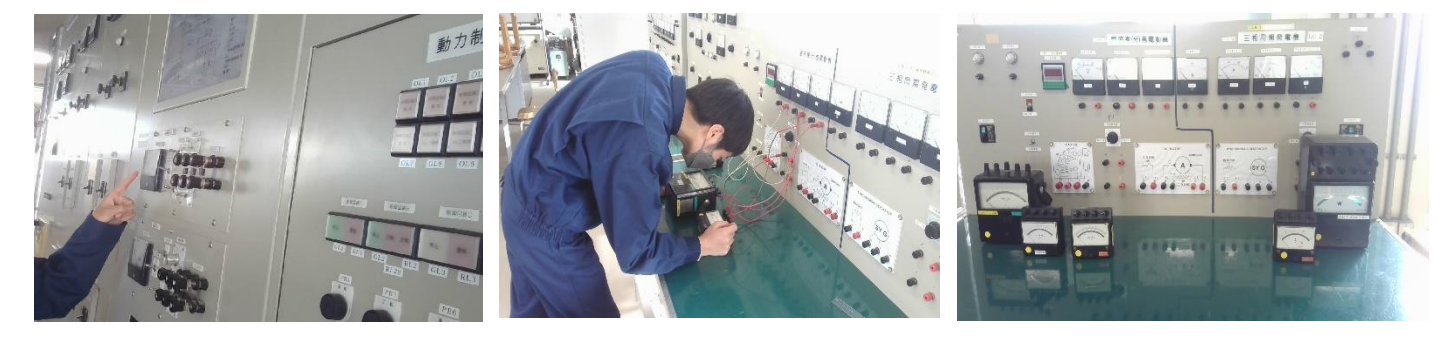

### 計測室

電流や電圧を計測する実習を主に行う。電気基礎で学ぶ電気回路の公式の検証を行い、

理解を深める。

計測室 前方 <https://on.bubb.li/557710atp1u9znvf84lbs2g>

計測室 後方 <https://on.bubb.li/557710aqjxfbx29fl84os1a/>

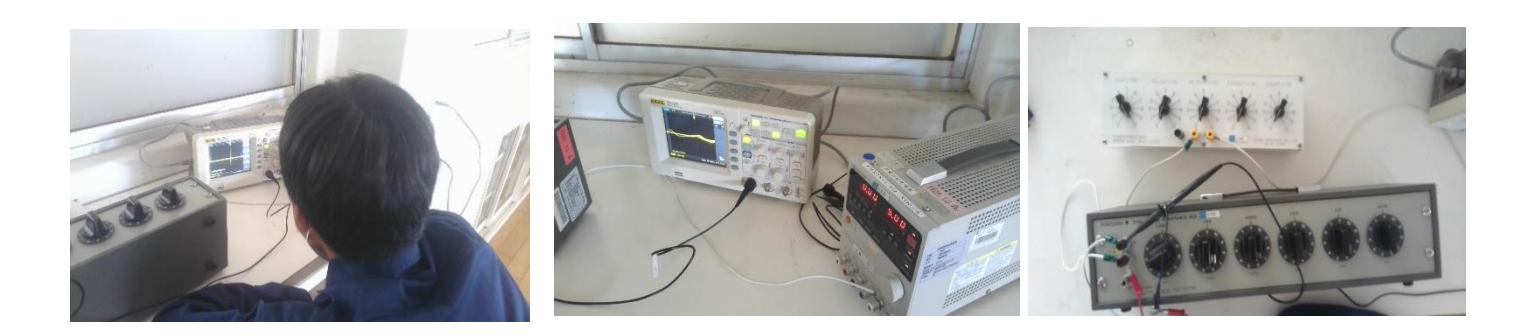

## 工作室

木材の加工を行う。課題研究で使用することが多い。

#### 工作室 <https://on.bubb.li/557710acdffey2550yyg6hb/>

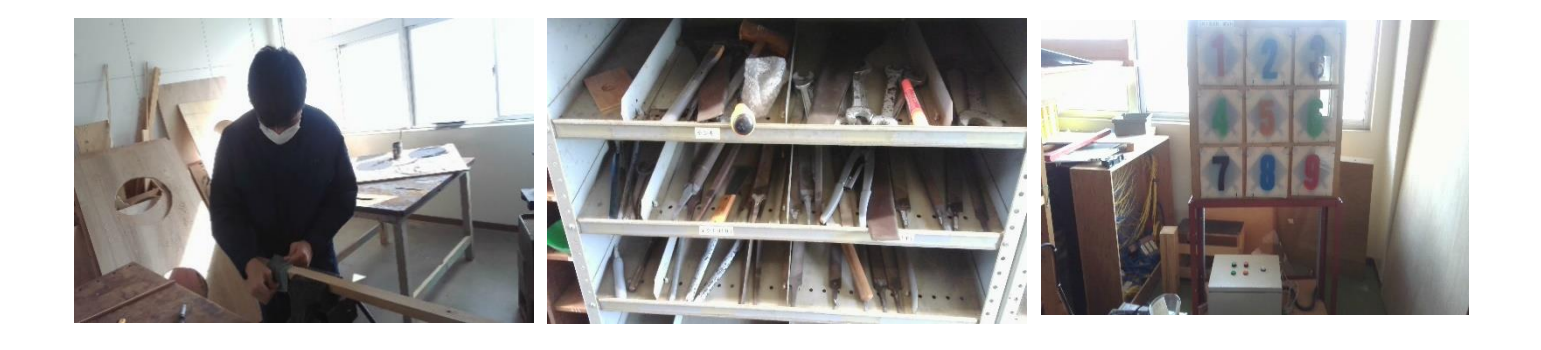

## 製図室

実習や、電気工事士の資格取得に向けた実技試験の補習を行う。

実習はシーケンス制御の内容を学習する。

#### 製図室

<https://on.bubb.li/557710aplrpnol7dqtlbwn9>

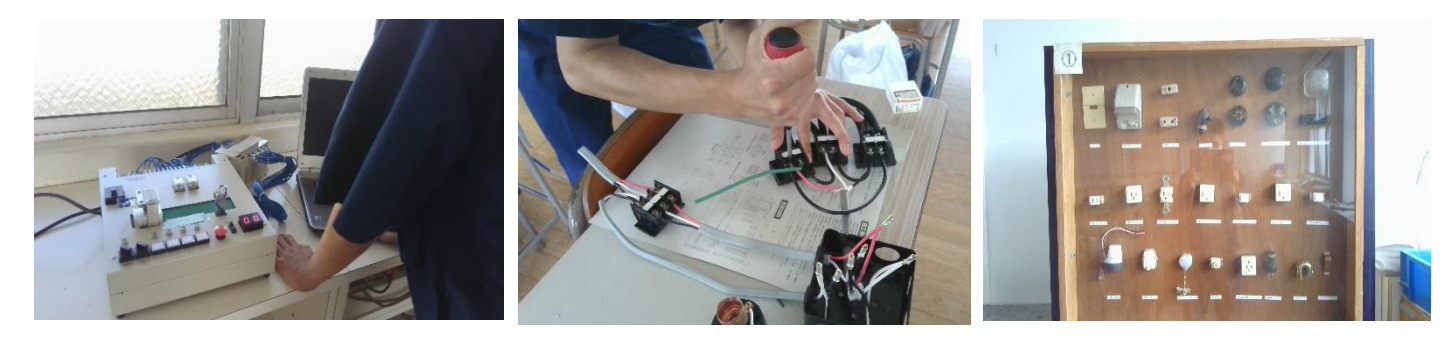

### パソコン室

実習や課題研究で使用する。実習では、プログラミングや図面作成、1年生は、Excel や Word、 PowerPoint の基本を学習する。

パソコン室 <https://on.bubb.li/557710apqsvmzbmug7sjpzb>

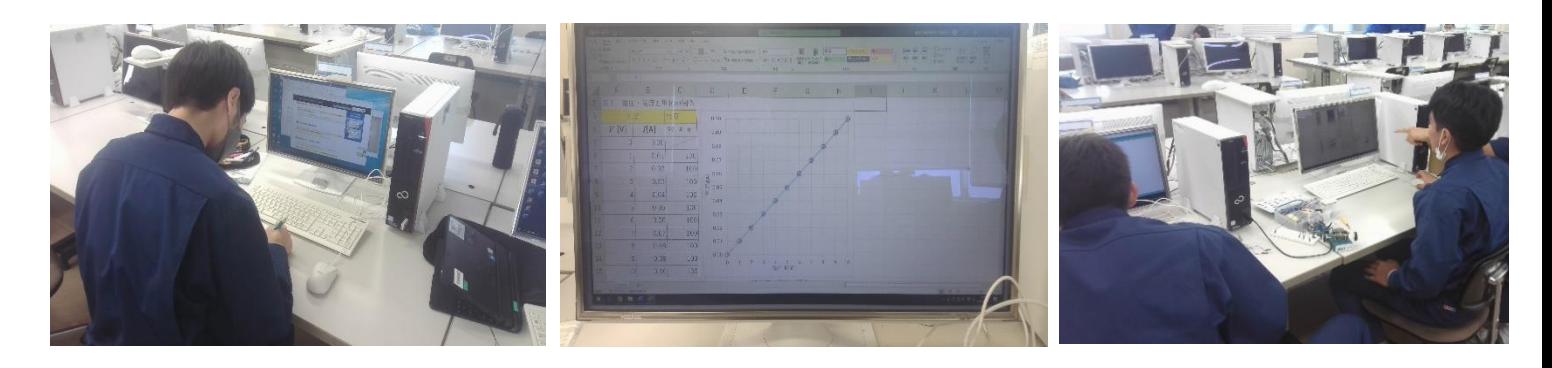